**Access 2007 Multi User Database** 

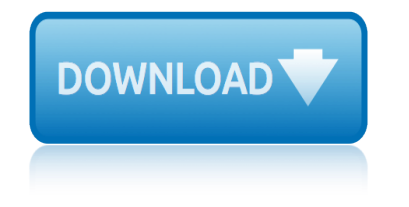

#### **access 2007 multi user pdf**

The main intent of these tutorials is to guide frequent users of Microsoft® Access through the transition of earlier versions to the new 2007 edition.

#### **Access-Freak :: Getting started with Microsoft(R) Access ...**

Access 2007 introduced major new functionality in both the engine and the interface. Seasoned developers discovered new things are possible, and casual users found more things within their grasp.

## **Microsoft Access tips: Converting to Access 2007**

Top 14 New Features of Microsoft Access That Aren't Available in Access 2003 or Earlier by Luke Chung, President of FMS, Inc. This paper was originally written for Access 2007, but also applies to Access 2016, 2013 and 2010 if you're migrating from Access 2003 or earlier.

#### **Top New Features of Microsoft Access 2016, 2013, 2010 and ...**

This page is a portal to the online data dissemination activities of the Division of Vital Statistics, including both interactive online data access tools and downloadable public use data files.

#### **Data Access - Vital Statistics Online**

Access Password is a password recovery solution for MS Access databases. Program can decrypt passwords for any Jet databases, not only Access databases and supports all MS Access versions from v2.0 through 2010.

#### **Access Password Recovery - LastBit**

Multi-user MIMO (MU-MIMO) is a set of multiple-input and multiple-output (MIMO) technologies for wireless communication, in which a set of users or wireless terminals, each with one or more antennas, communicate with each other. In contrast, single-user MIMO considers a single multi-antenna transmitter communicating with a single multi-antenna ...

#### **Multi-user MIMO - Wikipedia**

Microsoft Access is a database management system (DBMS) from Microsoft that combines the relational Microsoft Jet Database Engine with a graphical user interface and software-development tools.

#### **Microsoft Access - Wikipedia**

Bevond the Numbers. Safety First! Projected growth in safety inspection occupations 2016†26 04/16/2019; The relationship between crude oil prices and export prices of major agricultural commodities 04/11/2019

## **Archive By Publication - Bureau of Labor Statistics**

Total Access Emailer is designed specifically for Microsoft Access and behaves the way you expect. Tightly integrated into Access, it runs as an add-in directly from your MS Access database (ACCDB, MDB, or ADP formats).

#### **Microsoft Access Email Add-in program emails messages with ...**

Evaluating Accessibility for Transportation Planning Victoria Transport Policy Institute 2 Executive Summary Accessibility refers to peoples overall ability to reach ...

## **Evaluating Accessibility For Transport Planning - vtpi.org**

# **access 2007 multi user database**

TRAMP reads the local temporary file /tmp/tramp.4711 into a buffer, and then deletes the temporary file. Edit, modify, change the buffer contents as normal, and then save the buffer with C-x C-s.

## **TRAMP 2.4.1 User Manual - The GNU Operating System and the ...**

User passwords are presented in all MS Access versions, this is the basic security mechanism in Access. In a user-level security system, users are authenticated when they start Microsoft Access by logging on with a password.

## **Password Types in MS Access - LastBit**

International Journal of Information Technology and Library Science Research Vol. 1, No. 1, April 2013, PP: 01- 06 Available online at http://acascipub.com/Journals.php

# **USER EDUCATION: ACADEMIC LIBRARIES - acascipub.com**

The 2019 Annual Meetings of the African Development Bank Group will be held from 11-14 June 2019, in Malabo, Republic of Equatorial Guinea.

## **Documents - African Development Bank**

In continuation with my earlier post: SharePoint Permission Report: Check Access Rights for a Specific User, got few requests to make the PowerShell script compatible with MOSS 2007.

# **Audit Specific User Permissions in SharePoint 2007 with ...**

OpenOffice.org User Guide for Version 2.x [OpenOffice.org User Guide for 2.x] [0.2] First edition:  $[2005\text{\AA}$ -04 $\text{\AA}$ -11] First English edition:  $[2005\text{\AA}$ -04 $\text{\AA}$ -11]

## **OpenOffice.org User Guide**

EUROPEAN STANDARD NORME EUROPÉENNE EUROPÄISCHE NORM EN 1092-1 August 2007 ICS 23.040.60 Supersedes EN 1092-1:2001 English Version Flanges and their joints - Circular flanges for pipes, valves,

## Flanges and their joints â€" Circular flanges for pipes ...

The official website of the Federal Trade Commission, protecting America $\hat{a} \in \text{TM}$ s consumers for over 100 years.

## **Identity Theft Red Flags and Address Discrepancies Under ...**

I agree to the document licence rules Please confirm that you agree to the document licence rules for all documents listed in the cart.

## **SAI Global Store - Industry Standards**

User-Friendly, easy to learn. It is a fast and easy-to-learn technique, and no education or encoding are required. We have created a range of design features to make your content stand out in the market.

# **Digital publishing tool | Convert any PDF to flip book (HTML5)**

free lg env vx99user manual ford escape hybrid user guide 2008 price ford mondeo mk3 2000 2007 service repair manual edoqs four way switch wiring diagram multiple lights ford mondeo 2007 manual free 3g iphone user guide ford focus 1 6 2015 user manual ford sony car stereo user manual frankenstein multiple choice test questions ford fusion user guide ford mondeo 2015 user manual ford focus st user manual ford f[ocus 2007 service manual](http://www.1066contemporary.com/ford_mondeo_mk3_2000_2007_service_repair_manual_edoqs.pdf) fitness sensor user guide [fluke 110 true rms multimete](http://www.1066contemporary.com/free_lg_env_vx99user_manual.pdf)r manual [forms personalization user guid](http://www.1066contemporary.com/ford_escape_hybrid_user_guide_2008_price.pdf)e ford focus 2007 lx manual free nokia 2760 user guide free ow[ners manual 2007 chevy trailblazer](http://www.1066contemporary.com/four_way_switch_wiring_diagram_multiple_lights.pdf) fisher user manual [ford focus repair ma](http://www.1066contemporary.com/ford_mondeo_2007_manual.pdf)[nual 2000 thru 2007](http://www.1066contemporary.com/free_3g_iphone_user_guide.pdf) ford t[ransi](http://www.1066contemporary.com/ford_focus_1_6_2015_user_manual.pdf)t [2007 dashboard pinout](http://www.1066contemporary.com/ford_focus_1_6_2015_user_manual.pdf) ford [focus 2007 owners manual free](http://www.1066contemporary.com/ford_sony_car_stereo_user_manual.pdf) f[luke 29 series 2 multimeter owners manual](http://www.1066contemporary.com/frankenstein_multiple_choice_test_questions.pdf) [free samsung tv](http://www.1066contemporary.com/ford_fusion_user_guide.pdf) [user m](http://www.1066contemporary.com/ford_fusion_user_guide.pdf)anuals [ford ranger 20user guide](http://www.1066contemporary.com/ford_mondeo_2015_user_manual.pdf) [ford mustang haynes re](http://www.1066contemporary.com/ford_focus_st_user_manual.pdf)[pa](http://www.1066contemporary.com/forms_personalization_user_guide.pdf)[ir manual for 2005 thru 2007 r](http://www.1066contemporary.com/ford_focus_2007_service_manual.pdf)[apid](http://www.1066contemporary.com/ford_focus_2007_lx_manual.pdf) [ford escape 2000](http://www.1066contemporary.com/fitness_sensor_user_guide.pdf) [2007](http://www.1066contemporary.com/free_nokia_2760_user_guide.pdf) [repair service manual](http://www.1066contemporary.com/fluke_110_true_rms_multimeter_manual.pdf) [ford focus st for user](http://www.1066contemporary.com/free_owners_manual_2007_chevy_trailblazer.pdf) guide [fluke 1625 u](http://www.1066contemporary.com/fisher_user_manual.pdf)ser manual [free volvo s40 v50 2004 200](http://www.1066contemporary.com/ford_focus_repair_manual_2000_thru_2007.pdf)[7](http://www.1066contemporary.com/free_nokia_2760_user_guide.pdf) [repair](http://www.1066contemporary.com/ford_transit_2007_dashboard_pinout.pdf) [manual](http://www.1066contemporary.com/ford_transit_2007_dashboard_pinout.pdf)

access 2007 multi user pdfaccess-freak  $::$  getting started with microsoft(r) access ... microsoft access tips: converting to access 2007top new features of microsoft access 2016, 2013, 2010 and ...data access - vital statistics online [access password recovery -](http://www.1066contemporary.com/access_2007_multi_user_pdf.pdf) [lastbitmulti-user mimo - wikipediamicrosoft acce](http://www.1066contemporary.com/access_freak_getting_started_with_microsoft_r_access.pdf)ss wikipediaarchive by publication - bureau of labor statisticsmicrosoft access [email add-](http://www.1066contemporary.com/access_freak_getting_started_with_microsoft_r_access.pdf)[in program emails messages with ...evaluating ac](http://www.1066contemporary.com/microsoft_access_tips_converting_to_access_2007.pdf)[cessibility for](http://www.1066contemporary.com/top_new_features_of_microsoft_access_2016_2013_2010_and.pdf) [transport planning - vtpi.orgtramp 2.4.1](http://www.1066contemporary.com/top_new_features_of_microsoft_access_2016_2013_2010_and.pdf) [user manual - the gnu operating syste](http://www.1066contemporary.com/data_access_vital_statistics_online.pdf)[m](http://www.1066contemporary.com/microsoft_access_wikipedia.pdf) [and the .](http://www.1066contemporary.com/microsoft_access_wikipedia.pdf)[.](http://www.1066contemporary.com/access_password_recovery_lastbit.pdf)[.password types in ms access - lastbituser educat](http://www.1066contemporary.com/archive_by_publication_bureau_of_labor_statistics.pdf)[ion](http://www.1066contemporary.com/multi_user_mimo_wikipedia.pdf): academic [libraries - acascipub.comdocuments - african](http://www.1066contemporary.com/microsoft_access_email_add_in_program_emails_messages_with.pdf) [development bankaudit specif](http://www.1066contemporary.com/evaluating_accessibility_for_transport_planning_vtpi_org.pdf)[ic u](http://www.1066contemporary.com/microsoft_access_email_add_in_program_emails_messages_with.pdf)ser [permissions in sharepoint 200](http://www.1066contemporary.com/evaluating_accessibility_for_transport_planning_vtpi_org.pdf)[7 with ...openoffice.org user guideflanges and](http://www.1066contemporary.com/tramp_2_4_1_user_manual_the_gnu_operating_system_and_the.pdf) their joints  $\hat{a} \in \mathcal{C}$  circular flanges for pipes ...identity theft red flags and [address dis](http://www.1066contemporary.com/tramp_2_4_1_user_manual_the_gnu_operating_system_and_the.pdf)crepancies under ...sai qlobal store [- industry standardsdigi](http://www.1066contemporary.com/user_education_academic_libraries_acascipub_com.pdf)[tal](http://www.1066contemporary.com/audit_specific_user_permissions_in_sharepoint_2007_with.pdf) [publishing tool | convert](http://www.1066contemporary.com/user_education_academic_libraries_acascipub_com.pdf) [any pdf to fl](http://www.1066contemporary.com/audit_specific_user_permissions_in_sharepoint_2007_with.pdf)[ip book \(html5\)](http://www.1066contemporary.com/openoffice_org_user_guide.pdf)

[sitemap index](http://www.1066contemporary.com/digital_publishing_tool_convert_any_pdf_to_flip_book_html5.pdf)

[Home](http://www.1066contemporary.com/sitemap.xml)